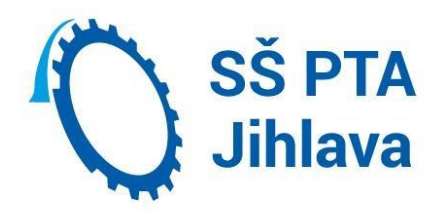

## **STŘEDNÍ ŠKOLA PRŮMYSLOVÁ, TECHNICKÁ A AUTOMOBILNÍ JIHLAVA**

**tř. Legionářů 1572/3, 586 01 Jihlava**

**Termín maturitní zkoušky: jaro, podzim 2023**

## **Studijní obor: 18-20-M/01 Informační technologie**

Zaměření: Multimedia a webdesign

**Maturitní předmět:** Programování a mutimedia

Témata:

- 1. Základní obrazovka programu Cubase, okna, transport, mix. Konfigurace vstupů a výstupů, vytvoření nového projektu. Druhy stop, jejich vlastnosti a použití. Časová osy, zoom, jednotky pro popis časové osy.
- 2. Cubase jako audio editor, MIDI editor, multitrack editor. VST efekty v Cubase, jejich vkládání, druhy a základní ovládací prvky. Doporučené pořadí v řetězci. Rozdíl mezi VST efekty a VST instrumenty, jejich použití.
- 3. Základní princip MIDI a jeho využití.
- 4. Audio editor v Cubase základní možnosti ve srovnání s jinými editory. Funkce Vari Audio. Využití automatizace při mixu. Jak provádět mastering v Cubase. Použití efektů v audioeditoru.
- 5. Zvuk, jeho základní vlastnosti a parametry. Lidské ucho a zvuk. Šíření zvukové vlny v akustickém prostředí. Akustická řešení. Digitalizace zvuku, frekvenční charakteristika.
- 6. Zdroje zvuku v DAW. Audio interface technický popis a parametry. Nastavení vstupů a výstupů v Cubase v návaznosti na HW. Příprava stopy pro nahrávání, presety stopy. Insert a send efekty v Cubase. Import MIDI.
- 7. Jednotlivá zařízení v ozvučovacím řetězci a jejich propojování. Jednoduchý mixážní pult a jeho ovládací prvky. Elektroakustické měniče, jejich druhy, vlastnosti a použití. Frekvenční a směrová charakteristika.
- 8. Druhy a parametry digitálního obrazu obecně, všechny expoziční parametry, histogram, EV. Barevné modely, barevná schémata ICC profily. Gamut.
- 9. DSLR-princip činnosti, technické parametry a vlastnosti, ovládání. Objektivy, blesky, další příslušenství k DSLR. Automatika v DSLR-princip činnosti AF a AE a jejich omezení. Formáty souborů DSLR.
- 10. Obecný postup postprodukce fotografií, retuše pleti, make up, frekvenční separace, dodge and burn, technika kolorování. Rozlišení a tisk.
- 11. Vlastnosti a kvalita světla. Vybavení ateliéru světla a příslušenství, Strategie svícení ve fotoateliéru. Základní druhy svícení modelu. Svícení 1-4 světly. Žánry portrétní fotografie
- 12. Adobe Photoshop -použití, možnosti, prostředí a jeho nastavení, důležité funkce a principy. Práce vrstvami. Specifika pro práci s bitmapou a vektory. Filtry. Webdesign. Formáty a ukládání souborů.
- 13. Tvorba a druhy scénářů, dramaturgická křivka. Parametry záběrů. Základní pravidla a chyby při střihu videa. Adobe Premeire - popis obrazovky, prostředí, ovládání. Kamery – princi a parametry
- 14. Parametry video souborů. Adobe Premeire.- obrazovka, prostředí, ovládání. Postup při střihu záběrů, filtry, efekty, grafika v Premiere. Nastavení DSLR jako kamery.
- 15. Adobe Premeire obrazovka, ovládání, postup při střihu, parametry renderingu a videosouborů, generátor grafiky, vrstvy, filtry a efekty. Nastavení DSLR jako kamery.
- 16. HTML, XHTML popis jazyka, základní a pokročilé použití validních tagů
- 17. CSS základní popis jazyka, třídy, identifikátory, vícenásobné selektory, pseudotřídy, kaskádové vlastnosti pro formátování webu
- 18. CSS použití tagu DIV, pokročilé kaskádové vlastnosti, vlastnosti bloků, layouty
- 19. Formuláře na webu
- 20. Příprava a kódování designu pomocí CSS, Tvorba a řezání designu
- 21. Rozdíly ve struktuře webu HTML, XHTML, HTML 5, ASP.NET, Webová grafika na webu
- 22. ASP.NET založení a orientace v projektu, formulářové prvky, C#, SQL databáze a dotazy
- 23. ASP.NET sestavení formuláře, C#, pojmy, SQL databáze a dotazy
- 24. 3D Studio MAX
- 25. 3D Studio MAX